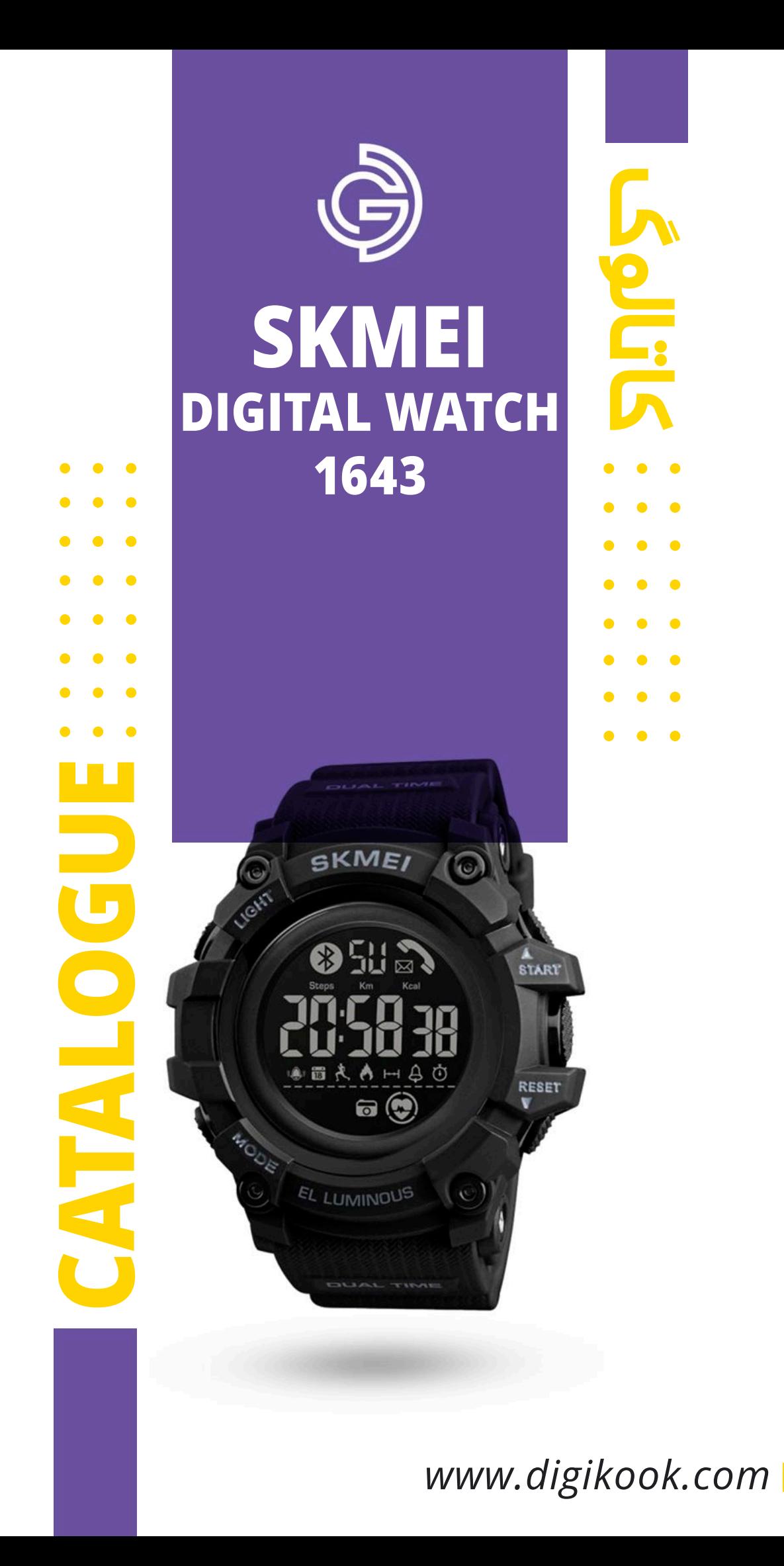

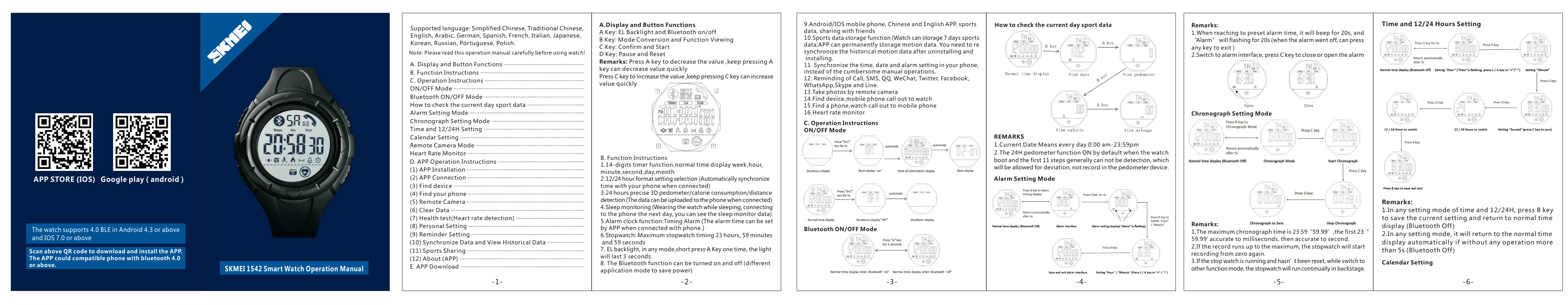

封底

封面

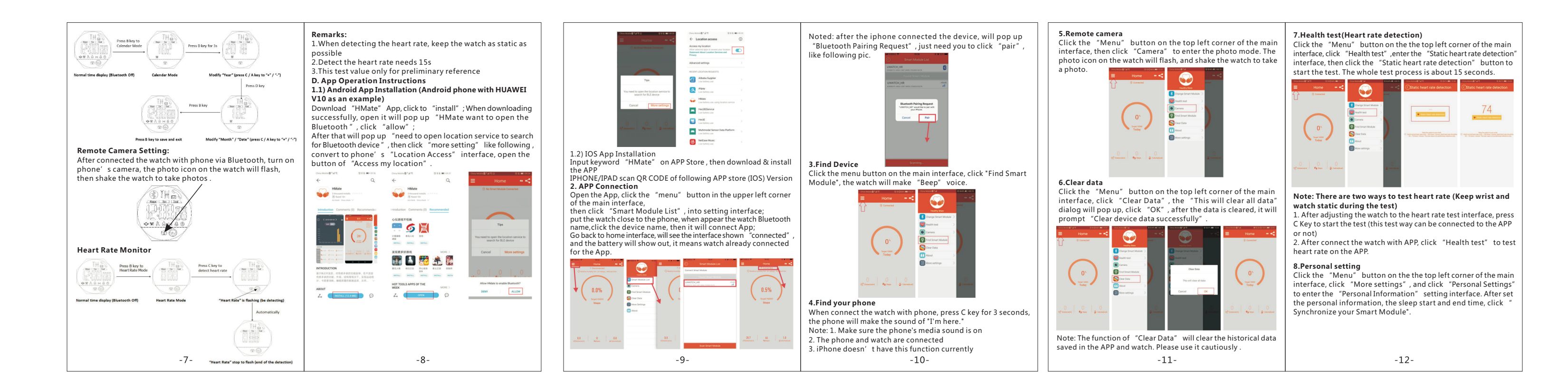

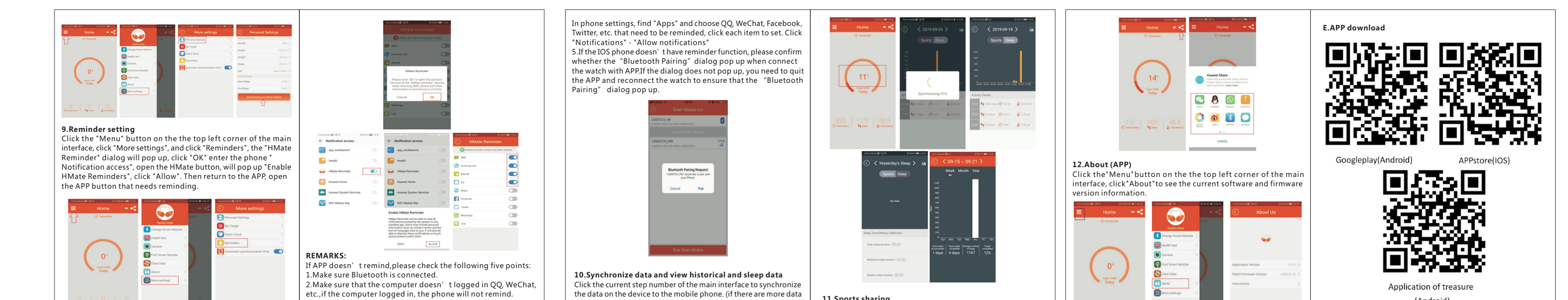

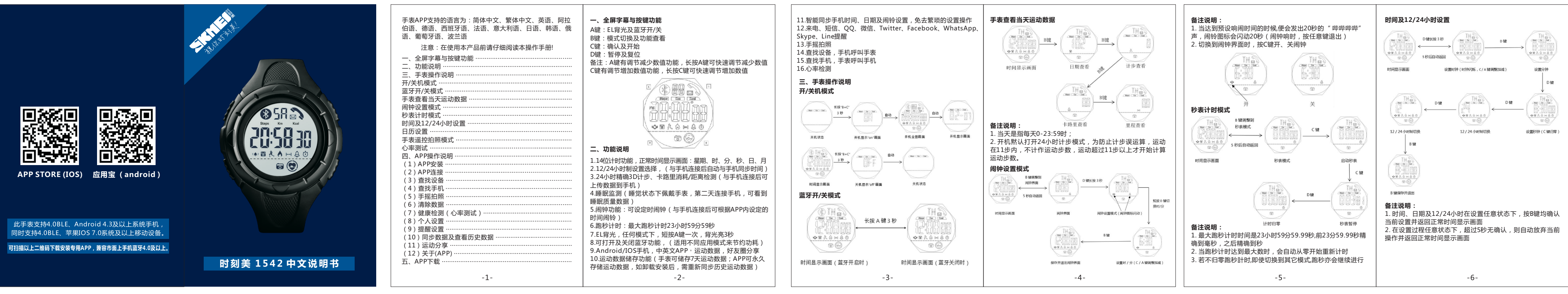

封底

封面

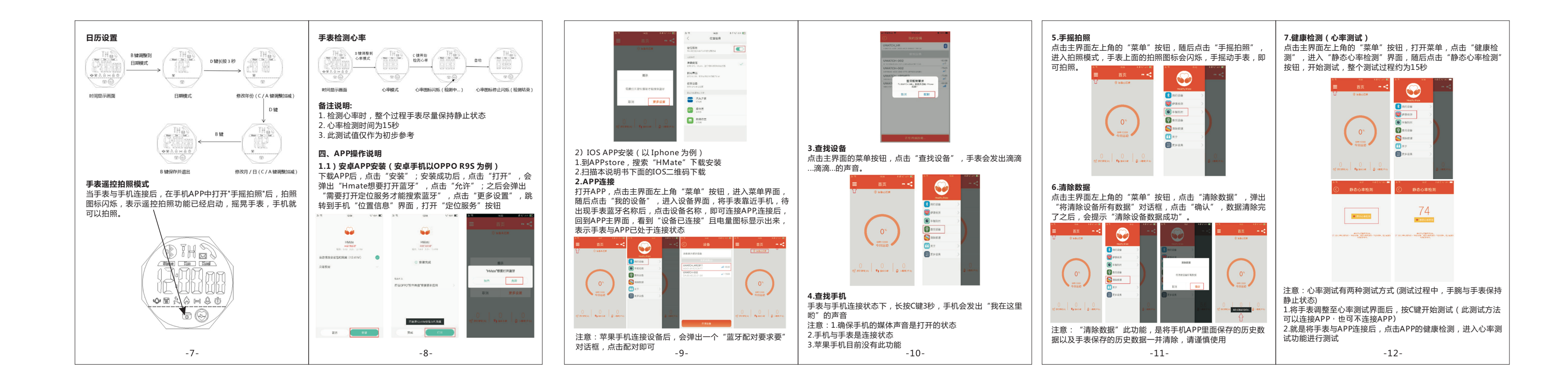

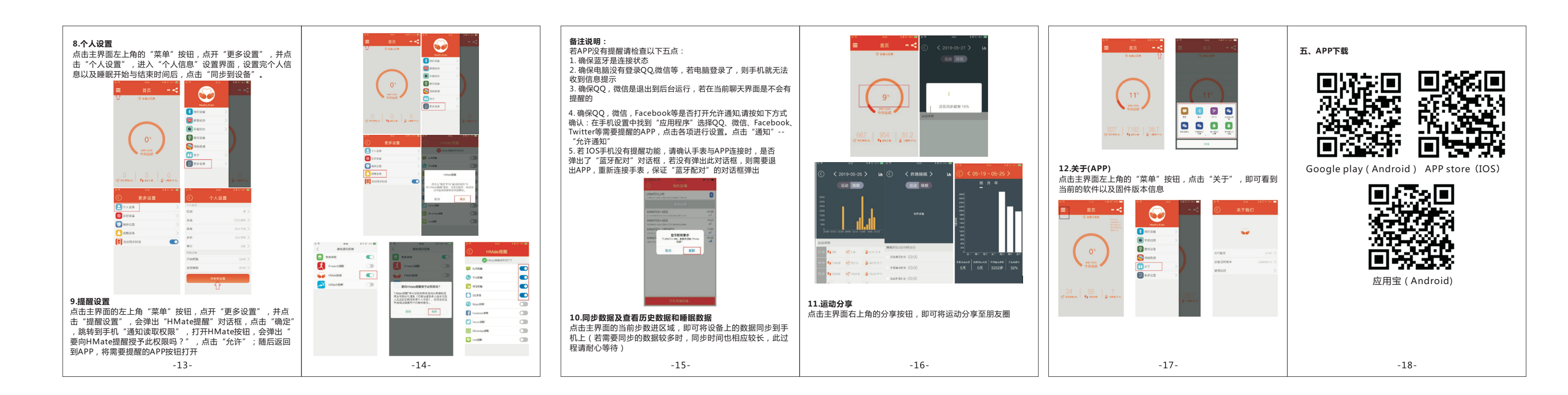

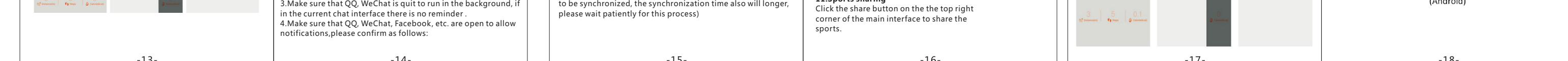